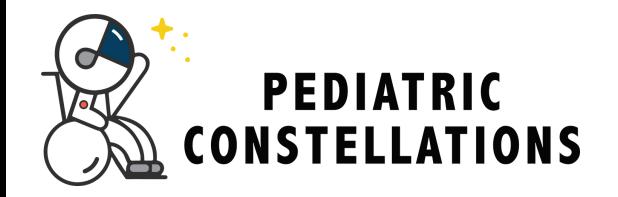

Copy +

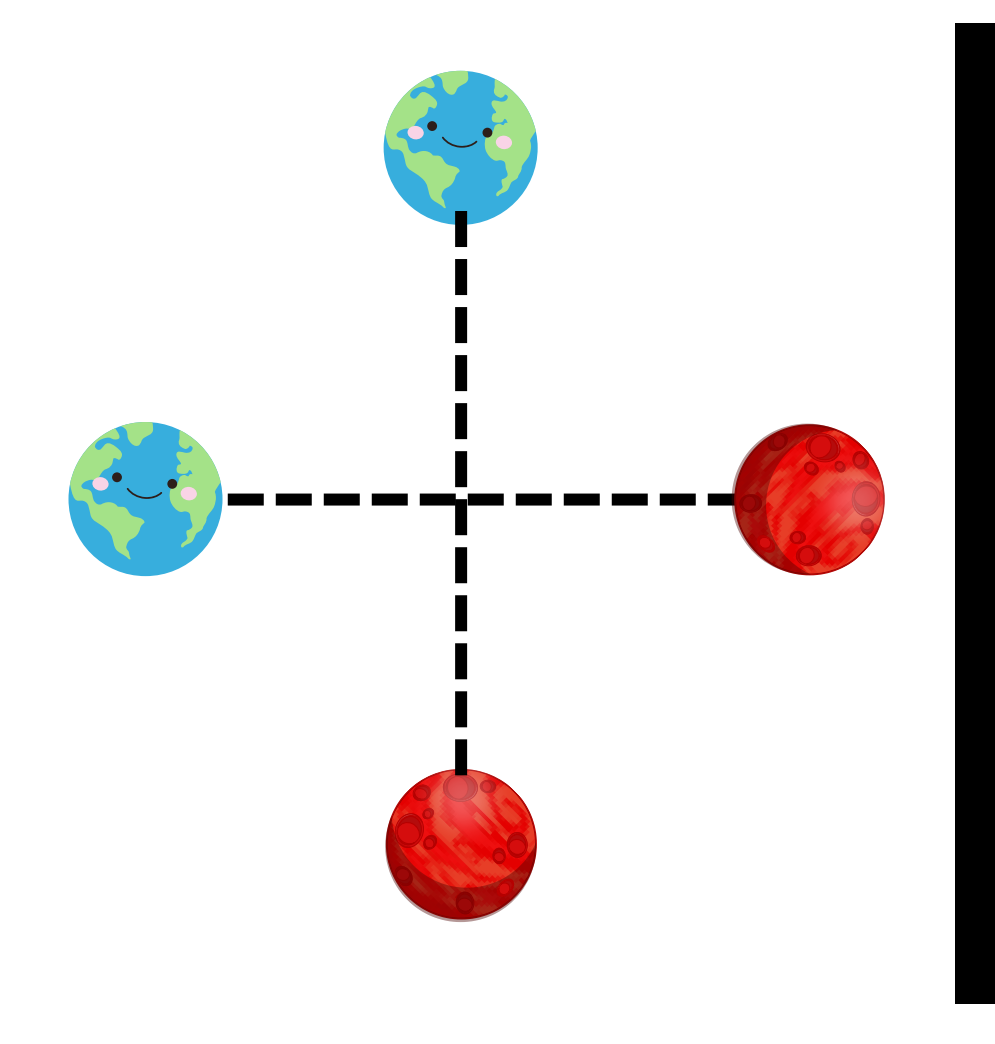